# **CPP Group India**

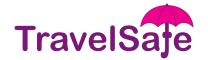

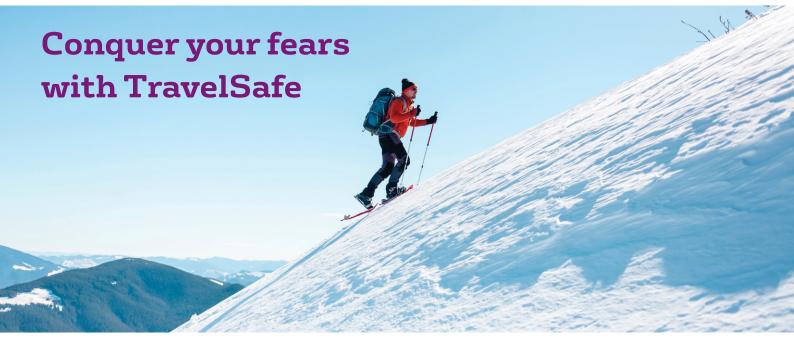

# TravelSafe Benefits for your Winter Trek Trip

At CPP, we believe in offering you not just products but adding a smile to your face. That's why, we have a number of benefits that go beyond assisting you in life. Here's what's on offer:

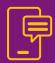

## Emergency travel and hotel assistance

Stranded in a hotel, taxi, or airport with no cash or cards? We've got you covered-get an advance to settle hotel bills or get a ticket back home up to INR 1 Lac.

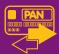

#### Temporary smartphone replacement service

In case your smartphone is stolen, travel safe delivers a temporary smartphone at your doorstep in select cities across India (up to a maximum period of 7 days). Just call our call-centre and place are quest.

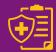

#### One call to block all your cards

No matter the time, destination, or situation, we'll block all your lost cards in a jiffy. Just call our 24X7 toll-free helpline 1800-419-4000 and leave the rest to us.

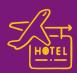

### Free PAN card replacement

Getting your lost or stolen PAN card replaced can be a stressful process with all the paperwork and documentation. We facilitate the entire process by advising you on the documentation and get your PAN card replaced free of cost

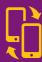

#### Complimentary Insurance Cover\*

Stay protected with complimentary insurance against personal accident includes Adventure Sports upto INR

\*You will be enrolled into the complimentary Travel Protection insurance within seven (7) days of your membership start date under the Group Policy taken by us for our members. This cover is provided by an Indian General Insurance Company registered with IRDA under the group insurance policy for CPP members. Please refer to group policy terms & conditions for more details.

#### 24x7 Customer Care:

6000 4000 (Prefix STD code) 1800-419-4000 (Toll free) E-mail: feedback@cppindia.com Website: in.cppgroup.com

#### Corporate Address

CPP Assistance Services Pvt. Ltd.

Ground Floor, Wing - A, Golf View Corporate Tower - A,
Golf Course Road, Sector - 42, Gurgaon - 122002, Haryana